$Bus@$ 

 $Bus@$ 

## $Bus$ <sup>®</sup>

## **2020-2021**

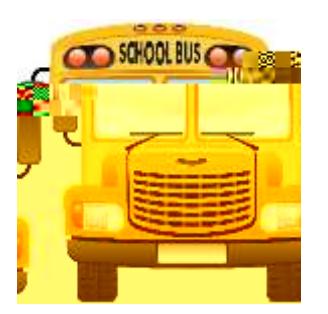

With *Where's the Bus* ®,

From your computer go to:

1. [https://www.wheresthebus.com](https://www.wheresthebus.com/)

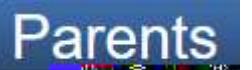

- 2. Click on  $\frac{\text{Parents}}{\text{S}}$  on the left hand side to setup an account. Read the fine print directions on the web-page.
- 3. Use the drop down menu to select **Charlotte County (FL)**
- 4. Enter your information.
- 5. Entertainment information and student ID number. If you have other students in the household you can enter them using the same logon.
- 6. Confirm these are your students

information. The suggested validation method is to prompt a parent for the

Transportation student ridership database, the parent will not be able to create an account.

*Where's the Bus®* is a registered trademark of TripSpark Technologies is a business name and operating division of Trapeze Software ULC.